## **Zusammenfassung Physical Computing**

# **Widerstände**

#### **Farben**

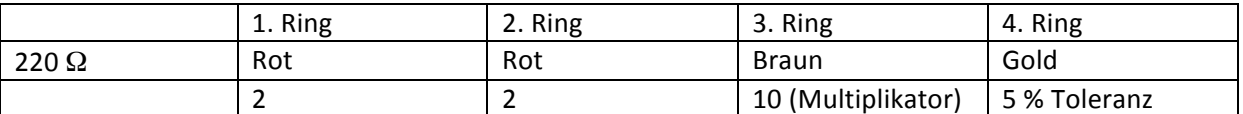

**Gesamtwiderstand in einer Parallelschaltung**:  $R = \frac{R1 \times R2}{R1 + R2}$ 

#### **Pull‐Up Widerstand Pull‐Down Widerstand**

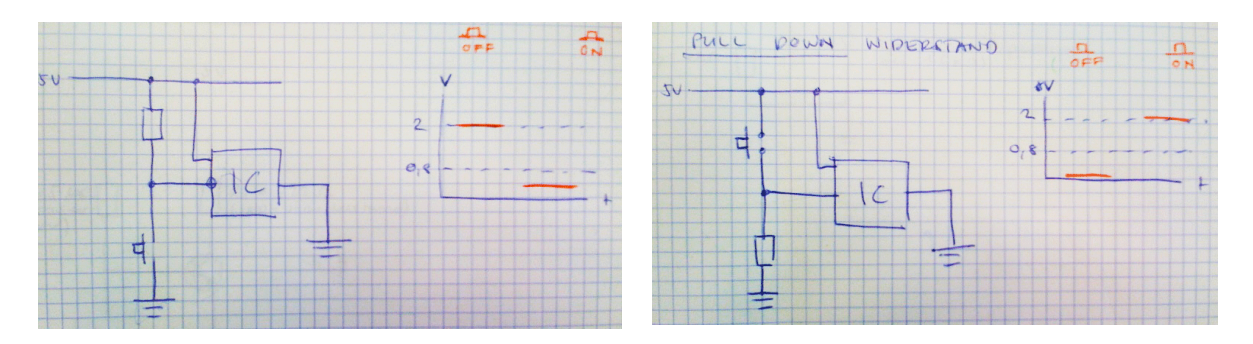

## **Spannungsteiler mit Variablem Widerstand**

Die Spannung teilt sich in einer Serieschaltung im Verhältnis der beiden Widerstände.

Es wird ein Vorwiderstand R1 gesucht, der die Spannung für den Eingang beim IC (U2) optimal teilt. Bei einem hohen variablem Widerstand R2 sollte sich die Spannung U2 5V annähern, bei einem kleinen variablem Widerstand R2 sollte sich die Spannung U2 0V annähern.

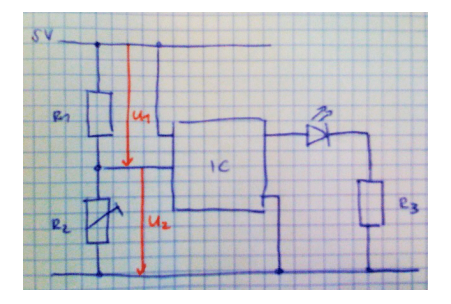

Es wird zum Beispiel ein Vorwiderstand von 47kΩ genommen:

 $R1 = 47k\Omega$ R2 = 10kΩ bis 300kΩ (gemessene Werte)

R<sub>Ges</sub> bei 10kΩ = 57kΩ RGes bei 300kΩ = 347kΩ

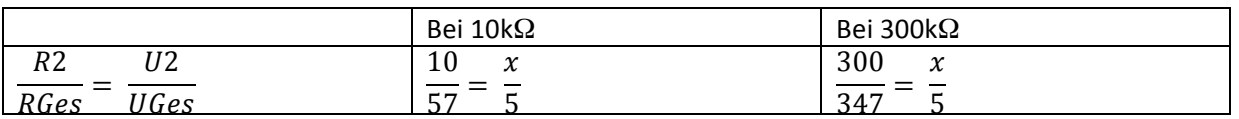

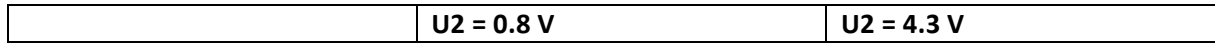

Die Spannung variiert zwischen 0.8 V und 4.3 V.

**Diode**: Lässt Strom nur in eine Richtung durch.

**Kondensator**: Lädt sich mit einer bestimmten Menge Strom auf und gibt sie bei Stromunterbruch wieder ab.

**LED**: Light Emitting Diode. Durchlassspannung bei Rot z.B. 1,6 V bei 20mA. Es braucht einen Vorwiderstand, um den Strom zu begrenzen!

## **Arduino**:

- 13 Pins: Digitale In- und Outputs
	- o 0: Receive (RX)
	- o 1: Tranceive (TX)
- 6 Analoge In- und Outputs
	- o Inputs: Werte von 0‐1023
	- o Outputs: Werte von 0‐255
- Pro Pin maximal 40mA (entspricht ungefähr 2 LEDs)

**Debouncing**: Z.B. beim Drücken eines Tasters können Elektronen zu früh überspringen. Deshalb wird ein Delay eingebaut  $\rightarrow$  Debounce

# **Bit Shifting « »**

« Shift nach links » Shift nach rechts

01 « ergibt 010 10 » ergibt 1

#### **MSB / LSB**

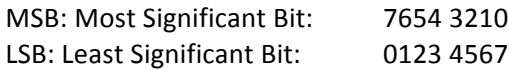

Beispiel:

3 Eingänge beim Arduino A, B und C

(MSB)

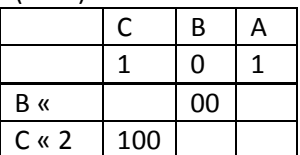

A | B | C = 001 | 000| 100 = 101 = 5

#### **PWM / PBM**

PWM: Puls Width Modulation PBM: Puls Breiten Modulation

Wird gebraucht um z.B. ein LED zu dimmen

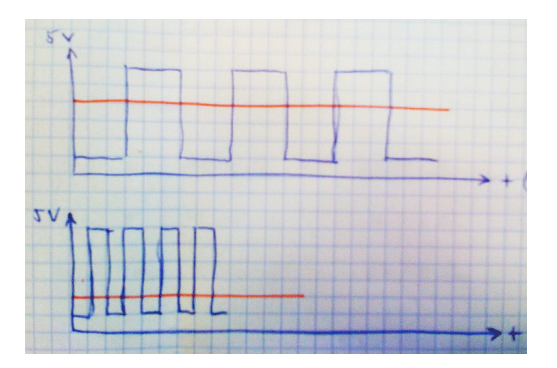